## Encore 7.1.X.XX support for Mac OS X, Safari and Adobe Reader

## **Version Matrix**

| <b>Operating System</b> | Adobe Reader        | <b>Browser Name</b> | Supported   |
|-------------------------|---------------------|---------------------|-------------|
|                         | Version             | &Version            | (Yes or No) |
| Macintosh OS X          | 10.1                | Safari 5.0.5        | <b>Yes</b>  |
| 10.6                    |                     | Safari 5.1          | No          |
|                         | 9.4                 | Safari 5.0.5        | Yes         |
|                         |                     | Safari 5.1          | No          |
|                         | 10.1 or lower       | Chrome X.X          | No          |
|                         |                     | Firefox X.X         | No          |
|                         |                     |                     |             |
| Windows XP SP3 or       | Adobe 10.1          | Internet Explorer 7 | No          |
| Windows 7               |                     | Internet Explorer 8 | Yes         |
|                         |                     | Internet Explorer 9 | Yes         |
|                         | Adobe 9.4           | Internet Explorer 7 | Yes         |
|                         |                     | Internet Explorer 8 | Yes         |
|                         |                     | Internet Explorer 9 | Yes         |
|                         | Adobe 10.1 or lower | Firefox X.X         | No          |
|                         | Adobe 10.1 or lower | Chrome              | No          |

## **Not Supported**

1. Any versions of Firefox or Chrome do not support opening of Encore PDF forms using Adobe Reader on Mac OS X or Windows PC.

## **Supporting Documentation**

As published by Adobe Corporation on July 20th 2011

With today's release of the Safari 5.1 browser, we wanted to alert you of some compatibility issues and workarounds that relate to Adobe Reader and Acrobat. Adobe Reader and Acrobat are not compatible with the Safari 5.1 browser, announced today. Adobe Reader and Acrobat will continue to work as standalone applications on Mac OS X 10.7 and 10.6, and will render PDF documents outside of the browser, but applications that require the Adobe Reader or Acrobat plug-in to render PDF documents in the Safari browser will be affected. For Adobe Reader, Acrobat, and LiveCycle customers who utilize functionality like forms, digital signatures, portfolios, guides, 3D, extended PDFs and rights management, and who require the Adobe Reader or Acrobat plug-in to render PDF documents in the Safari browser, we recommend that you continue to use Safari 5.0.x and Mac OS X 10.6.

As we continue to investigate this, we will be sure to keep you updated. Currently, we expect to provide a better workaround for this issue before the end of 2011.

What solutions are available to avoid this problem?

Adobe recommends customers stay with Mac OS 10.6 and Safari 5.0.x in order for in-browser use cases to continue to function.

When is a resolution to this issue expected?

Adobe expects to provide a better workaround for this issue before the end of 2011.

Can customers use a different web browser like Firefox, Chrome, or Opera?

Acrobat Reader plug-in and Acrobat plug-in are dependent on the WebKit WebPlugin API and capabilities that were unique to Safari. Other browsers like Firefox, Chrome, or Opera do not have the required functionality to run the plug-ins properly.

For complete article and more information –

 $\frac{http://blogs.adobe.com/adobereader/2011/07/compatibility-advisory-regarding-adobe-reader-plug-in-and-acrobat-plug-in-with-safari-5-1.html}{}$ 

http://kb2.adobe.com/cps/908/cpsid 90885.html

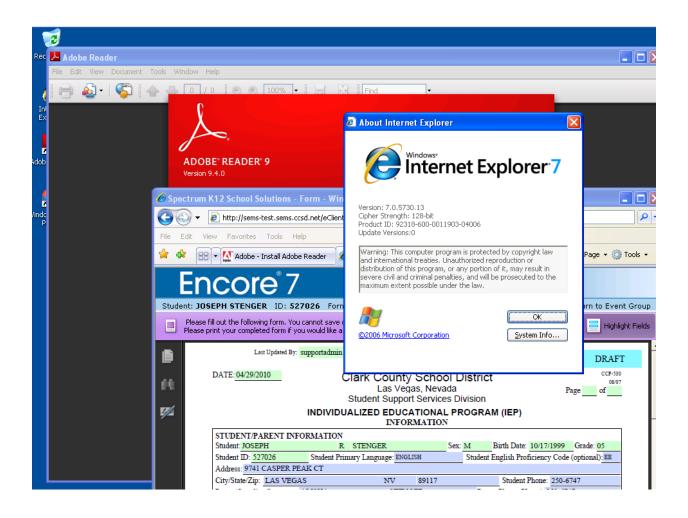